2024/05/18 12:47 1/1 Requests/Quotes update

## Requests/Quotes update

We have introduced the following features in 'Requests/Quotes' section:

1. Preview airport details in 'Requests/Quotes' list

## Airport details in 'Requests/Quotes' list

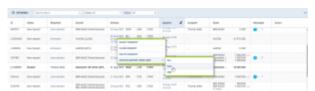

Option to preview airport in Request-Quotes

It is possible to preview selected airport details from 'Request/Quotes' list.

Simply click with the right click of the mouse on the selected itinerary details and Leon will open a pop-up menu where one of the options is 'OPEN IN AIRPORT DIRECTORY'. Hovering the mouse over this option allows selecting and previewing an airport from the Itinerary in the Airport Directory (upon clicking on selected Airport code).

Hovering the mouse over the airport code, displays the airport details and airport notes.

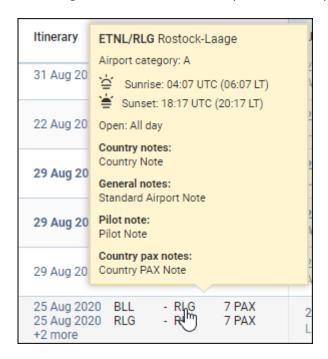

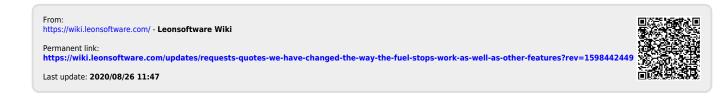